## PythonTip 02 - List Slicing

## February 15, 2023

## **1 List Slicing**

List slicing is a way to get not just one element of a list, but a whole portion.

```
[1]: [L = ["a", "b", "c", "d", "e", "f"]]L[2]
```
## $[1]: 'c'$

L[a:b] means the portion of the list from index a (inclusive) to index b (exclusive).

```
[2]: |L[2:5]
```
[2]: ['c', 'd', 'e']

If you leave out a, it starts from the beginning of the list. If you leave out b, it goes to the end.

```
[3]: [L[:4]
```

```
[3]: ['a', 'b', 'c', 'd']
```
- $[4]$ :  $[L[1:]$
- [4]: ['b', 'c', 'd', 'e', 'f']
- $[5]:$   $R = L[:]$  # a copy of the list! R = list(L) *# another way to do the same thing*

```
[13]: L = [a', 'b', 'c', 'd', 'e', 'f']R = list(L)print(L)
      print(R)
```

```
['a', 'b', 'c', 'd', 'e', 'f']
['a', 'b', 'c', 'd', 'e', 'f']
```
 $[14]$ : R.pop(0)

```
print(R)
print(L)
```

```
['b', 'c', 'd', 'e', 'f']
    ['a', 'b', 'c', 'd', 'e', 'f']
[9]: \text{print(L)}['b', 'c', 'd', 'e', 'f']
```
 $[$   $]$ :

You can use a third piece  $L[a:b:c]$ , and c means how much to go up by each time.

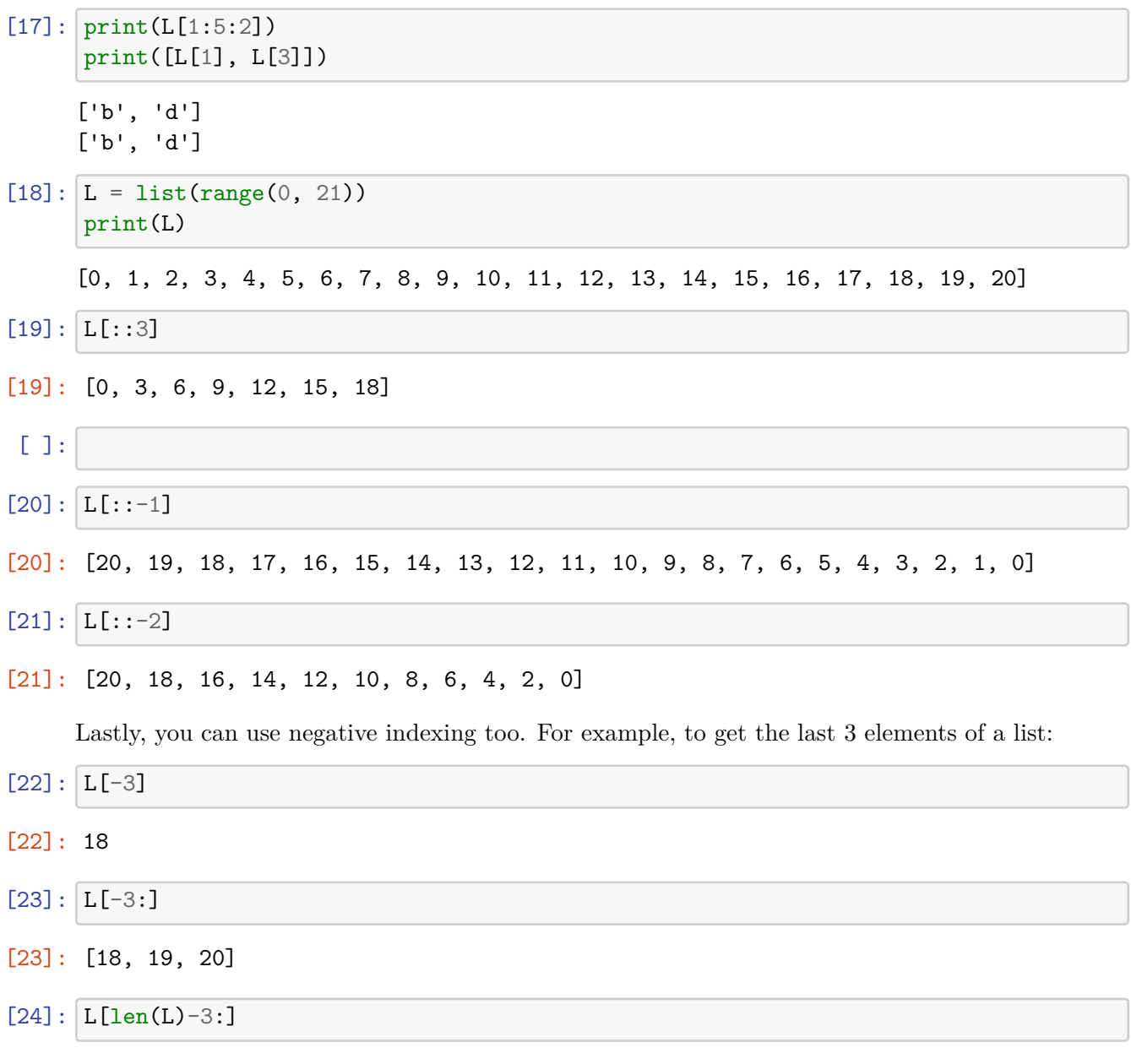

[24]: [18, 19, 20]

To get all except the last element:

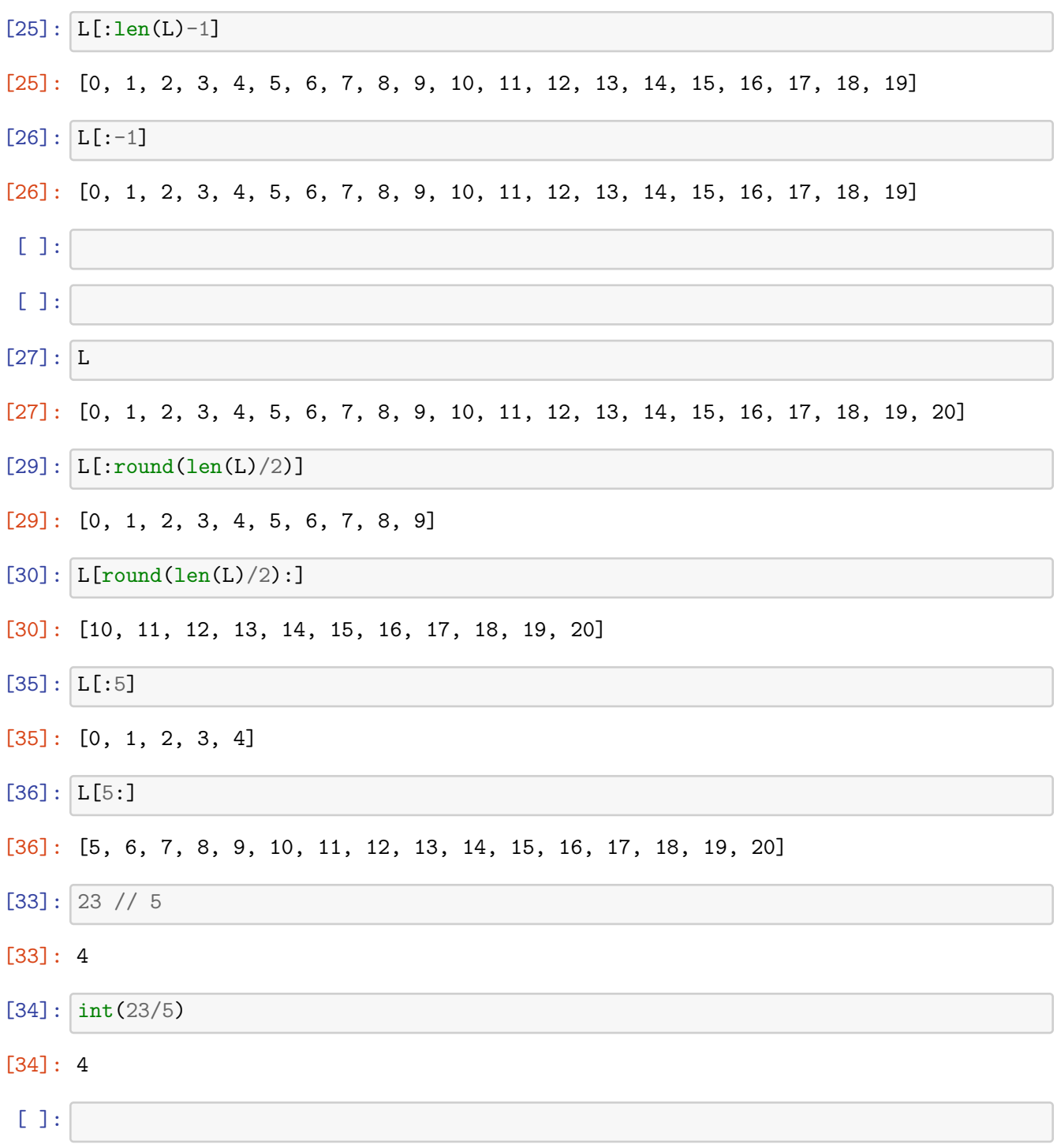